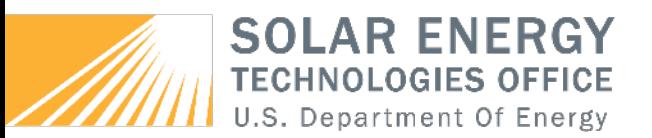

# **Solar Resource and Technical Potential Modeling**

#### Nick Grue

Solar Technical Potential and Infrastructure, Transmission, and Operating Resilience Analysis Webinar November 15, 2019

#### **Purpose**

- To identify potentially developable area for new photovoltaic systems.
- Quantity cost of development and interconnection.
- Provide some guidance on locations to further investigate for new development.

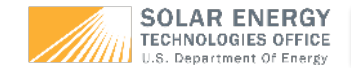

#### **Technical Potential & Supply Curve Modeling**

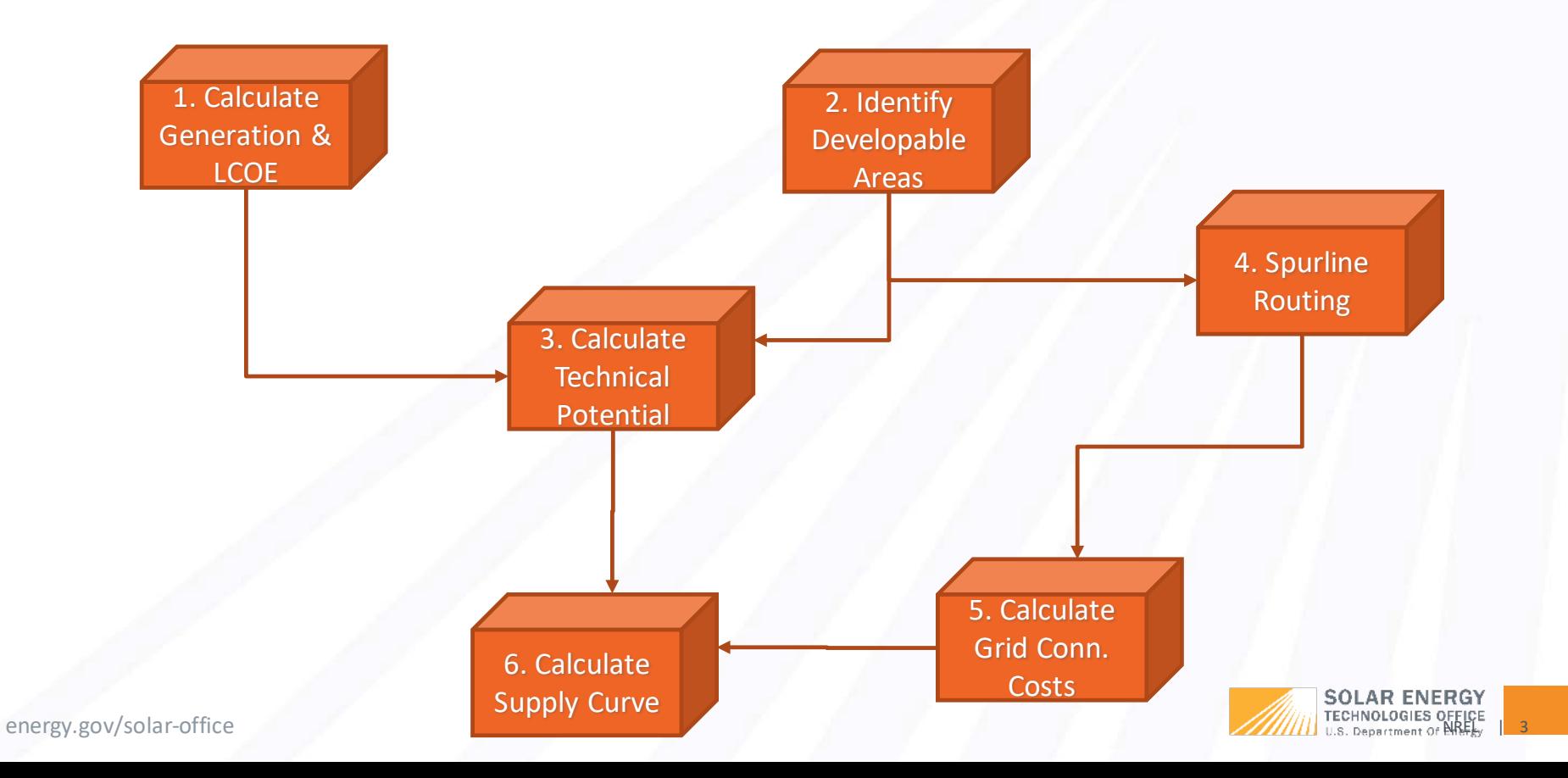

#### **Technical Potential & Supply Curve Modeling**

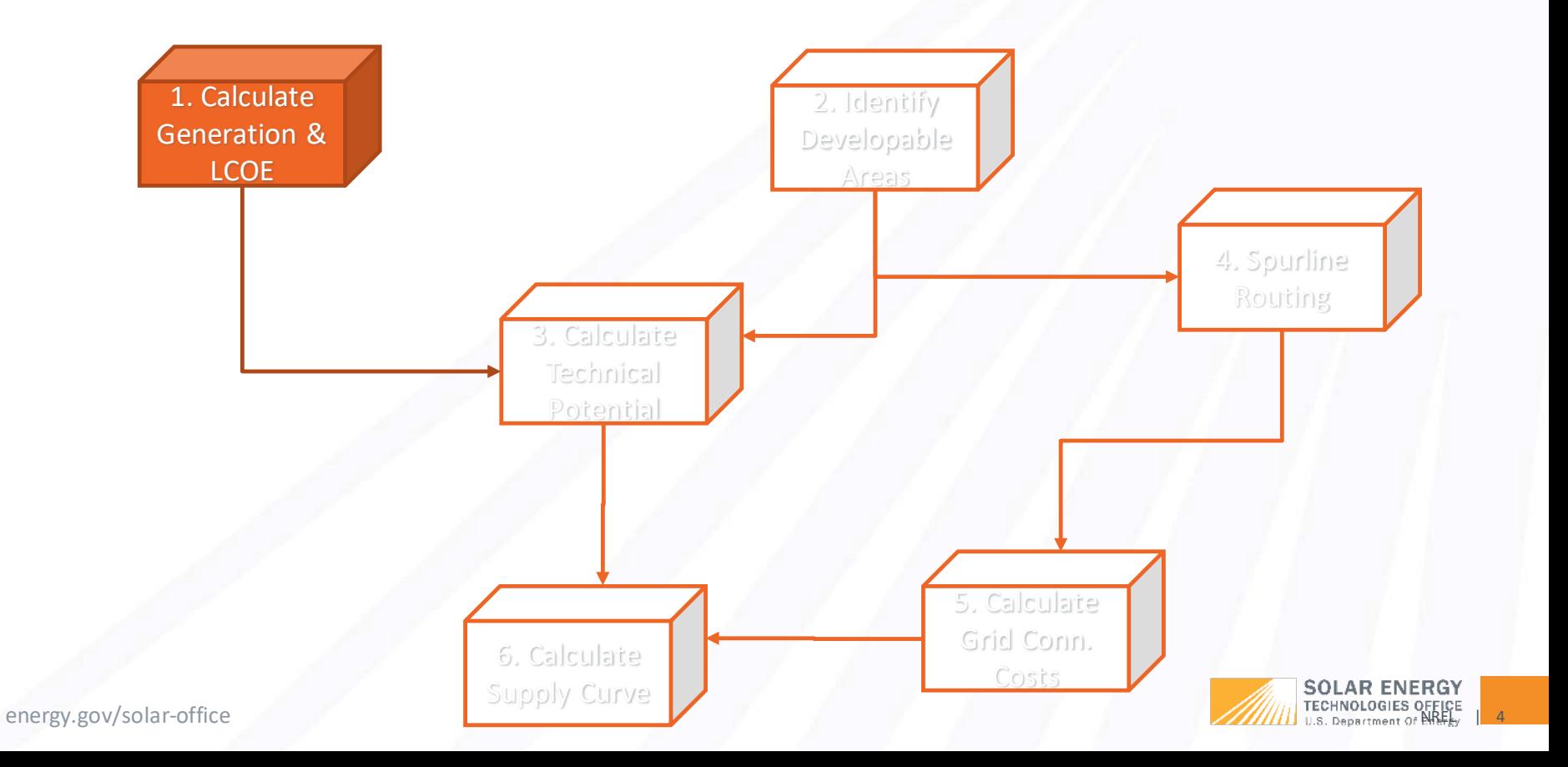

#### **National Solar Radiation Database**

- The NSRDB seeks to advance our knowledge of solar radiation and its applications for renewable energy and beyond.
- The NSRDB provides a serially complete database of solar irradiance and meteorological information across the United States and in a growing number of international locations.
- The NSRDB provides 20 years (+ Typical Meteorological Year) of half-hourly data at a 4x4-km spatial resolution.
- The NSRDB uses the Physical Solar Model **(PSM)** to compute solar radiation from satellite observations.

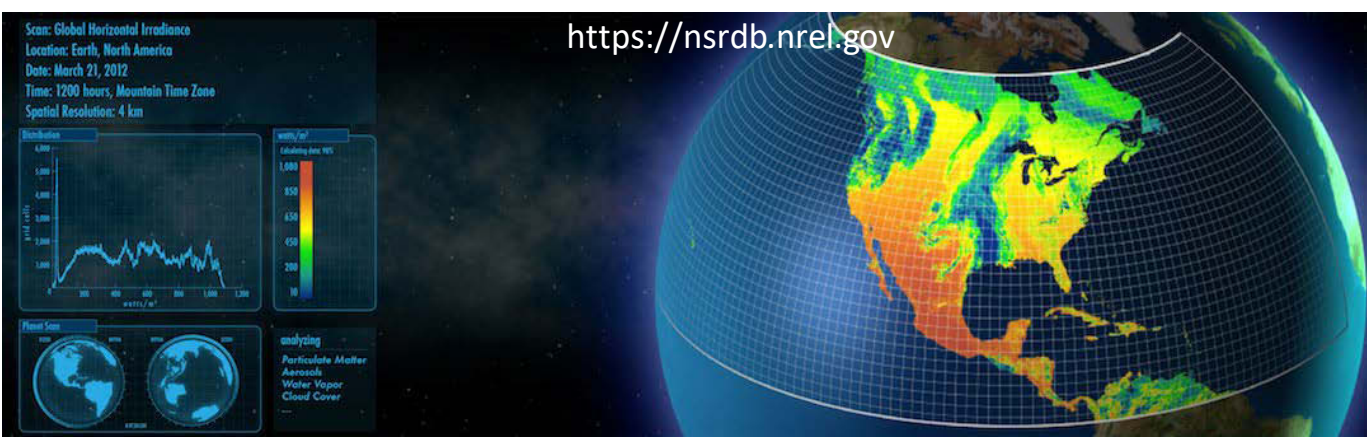

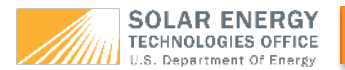

## **Methodology – Spatial Downscaling**

• This clear-sky irradiance map illustrates the spatial downscaling:

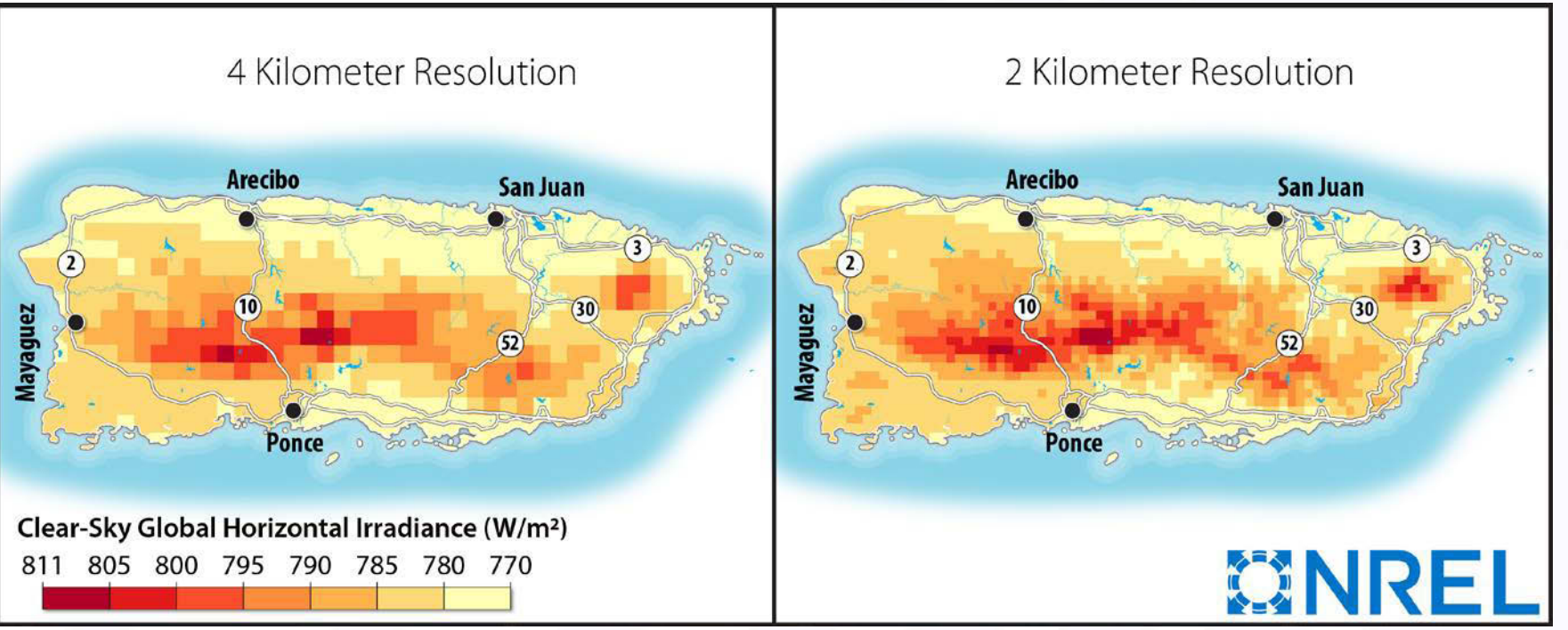

![](_page_5_Picture_3.jpeg)

energy.gov/solar-office

## **PV System Configuration**

![](_page_6_Picture_56.jpeg)

![](_page_6_Picture_2.jpeg)

![](_page_7_Figure_0.jpeg)

![](_page_8_Figure_0.jpeg)

### **Site Levelized Cost of Energy Calculations**

![](_page_9_Picture_44.jpeg)

Still need to calculate interconnection costs

![](_page_9_Picture_3.jpeg)

#### **Technical Potential & Supply Curve Modeling**

![](_page_10_Figure_1.jpeg)

## **Identify Developable Areas**

• Where are potential land areas that are available for new development?

![](_page_11_Picture_2.jpeg)

## **Geographic Exclusions**

![](_page_12_Picture_73.jpeg)

![](_page_12_Picture_2.jpeg)

![](_page_13_Figure_0.jpeg)

## **Large swaths of land are procedurally disaggregated**

![](_page_14_Figure_1.jpeg)

Any locations that can accommodate more than 100 MW of nameplate capacity is further disaggregated

energy.gov/solar-office

#### **Available Areas**

- ~ 650 sq.km. available area based on used assumptions.
- Majority of available land in the South.
- Some available land near load centers in the North.
- Slope was the most impactful exclusion due to highly mountainous regions central to the island.

![](_page_15_Picture_5.jpeg)

#### **Technical Potential & Supply Curve Modeling**

![](_page_16_Figure_1.jpeg)

- 1. Calculate capacity based on assumed land exclusion restrictions
- 2. Using solar resource data, calculate potential annual generation

![](_page_17_Picture_3.jpeg)

![](_page_18_Figure_0.jpeg)

PV Capacity by Municipality

energy.gov/solar-office \*Municipalities without any capacity (using assumed exclusions) are not present.

![](_page_18_Picture_3.jpeg)

![](_page_19_Figure_0.jpeg)

Mean PV Generation per Year by Municipality

energy.gov/solar-office \*Municipalities without any capacity (using assumed exclusions) are not present.

![](_page_19_Picture_3.jpeg)

### **PV System Characteristics**

- The PV system that SIEMENS modeled is static compared to NREL's analysis
- Though based on the SIEMENS modeled PV system, the dynamic nature of the analysis for Task 1 shows greater variance in system capacity, performance, and costs

![](_page_20_Picture_62.jpeg)

![](_page_20_Picture_4.jpeg)

#### **PV System Size**

![](_page_21_Figure_1.jpeg)

![](_page_21_Picture_2.jpeg)

#### **Capacity Factor**

![](_page_22_Figure_1.jpeg)

![](_page_22_Picture_2.jpeg)

### **Technical Potential & Supply Curve Modeling**

![](_page_23_Figure_1.jpeg)

### **Spurline Routing**

• What are potential routes for connecting new PV plants to existing transmission substations?

![](_page_24_Picture_2.jpeg)

## **Spurline Routing Logic**

- Spurlines link solar plant to the nearest substation, preferring the cheapest route possible.
- Spurlines will avoid the following in descending order of priority:
	- Waterbodies / Ocean
	- Protected Areas
	- Urban Areas
- Spurlines prefer to reach previously existing corridors as quickly as possible, then following the corridor to a nearby substation.

![](_page_25_Picture_7.jpeg)

#### **Technical Potential & Supply Curve Modeling**

![](_page_26_Figure_1.jpeg)

#### **Calculate Grid Connection Costs**

• With our modeled spurlines, how expensive is interconnection?

![](_page_27_Picture_2.jpeg)

#### **Interconnection Cost Assumptions**

![](_page_28_Picture_50.jpeg)

![](_page_28_Picture_2.jpeg)

#### **Technical Potential & Supply Curve Modeling**

![](_page_29_Figure_1.jpeg)

## **Supply Curve**

1. Combine system and interconnection costs

- 1. Levelized Cost of Energy (LCOE)
- 2. Levelized Cost of Transmission (LCOT)
- 2. Rank sites based on lowest total cost

![](_page_30_Picture_5.jpeg)

![](_page_31_Figure_0.jpeg)

![](_page_31_Picture_1.jpeg)

#### Capacity by LCOE Bin

![](_page_32_Figure_1.jpeg)

![](_page_32_Picture_2.jpeg)

![](_page_33_Figure_0.jpeg)

#### Mean Cost by LCOE Bin

![](_page_34_Figure_1.jpeg)

Site LCOE (which is primarily affected by resource quality) generally doesn't change the overall cost. The greater transmission costs generally drive higher LCOE costs.

![](_page_34_Picture_3.jpeg)

![](_page_35_Figure_0.jpeg)

#### Mean Percent of Total LCOE from Transmission by LCOE Bin

![](_page_35_Picture_2.jpeg)

energy.gov/solar-office

#### **Interconnection**

![](_page_36_Figure_1.jpeg)

![](_page_36_Picture_2.jpeg)

## **Supply Curve Analysis Considerations**

- An abundance of area is available for new PV development using our applied assumptions, though may not be near large load centers.
- Our assumptions may not consider socially-valuable land or other land usage that would prohibit development.
- The cheapest locations are not always available for development.
- The supply curve results should be used as guidance for further on-the-ground investigation.

![](_page_37_Picture_5.jpeg)

#### **Resource Data**

• NSRDB Simulated High Resolution Solar Resource Data is available for public download.

![](_page_38_Picture_2.jpeg)

#### **Downloadable Simulated High Resolution Solar Resource Data**

![](_page_39_Figure_1.jpeg)

![](_page_39_Picture_2.jpeg)

#### **Downloadable Simulated High-Resolution Solar Resource Data**

![](_page_40_Picture_1.jpeg)

#### **Downloadable Simulated High-Resolution Solar Resource Data**

Select "Puerto Rico SHR" to see data years, variables, and other download options

![](_page_41_Picture_2.jpeg)

![](_page_41_Picture_3.jpeg)

#### maps.nrel.gov/nsrdb-viewer

![](_page_42_Picture_0.jpeg)

# **Thank You!**

#### Nick Grue

nick.grue@nrel.gov

NREL/PR-6A20-75548

adwrowiedges that the 0.9. Govern<br>so, for U.S. Government purposes. This work was authored by the National Renewable Energy Laboratory, operated by Alliance for Sustainable Energy, LLC, for the U.S. Department of Energy (DOE) under Contract No. DE-AC36-08GO28308. Funding provided by the U.S. Department of Energy Office of Energy Efficiency and Renewable Energy Solar Energy Technologies Office. The views expressed in the article do not necessarily represent the views of the DOE or the U.S. Government. The U.S. Government retains and the publisher, by accepting the article for publication, acknowledges that the U.S. Government retains a nonexclusive, paid-up, irrevocable, worldwide license to publish or reproduce the published form of this work, or allow others to do